# $\overline{\mathcal{L}}$  $\begin{bmatrix} 1 \ 0 \end{bmatrix}$ CuLTuRAS  $\prod$

C/ Palafox, 29. Zaragoza<br>Teléfono 976 296 486 serviciosinmigrantes@zaragoza.es

# **COGPADA OPAGUIGA**

**ORGANIZA:** 

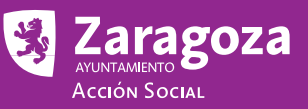

# **PPASANGAGIÓN**

La primera mención histórica del pueblo gitano la encontramos en el salvoconducto del Rey Alfonso V el Magnánimo, firmado en Zaragoza el 12 de enero de 1425, otorgado a D. Juan de Egipto el menor, responsable del primer grupo de gitanos que llegó a la Península:

"...a todos y cada uno de sus nobles, amados, y fieles nuestros y sendos gobernadores, justicias, subengueros, alcaldes, teniente de alcalde y otros cualesquiera oficiales y subditos nuestros..." "... como nuestro amado y devoto Don Juan de Egipto menor, que con nuestro permiso ir a diversas partes, entiende que debe pasar por algunas partes de nuestros reinos y tierras, y queremos que sea bien tratado y acogido..." "...y los que con él irán y acompañarán..." "...sean dejado ir, estar y pasar por cualquier ciudad, villa, lugar y otras partes de nuestro señorío a salvo y con seguridad..." "...y dando pasaje seguro y siendo conducidos cuando el mencionado Don Juan lo requiera a través del presente salvoconducto..."

La Delegación de Acción Social y Juventud del Ayuntamiento de Zaragoza, organiza junto con las Entidades Gitanas de la ciudad una jornada que nos acerca a los orígenes y tradiciones de la minoría étnica gitana que vive en Aragón desde hace 575 años compartiendo una misma historia y sin olvidar su propia identidad cultural.

## programa

### **18.00 h. INAHGUBACIÓN**

- **18.30 h. PRESENTACIÓN:**
- · Poesía: Reielendré calí (Poesía gitana). (Colabora: Peña A Bajañí)
- · Charla: "Gitanos/as del mañana". (Colabora Federación Cometa)
- Exposición de varas. (Colabora: FAGA)

#### **19.30 h. PROYECCIÓN DE AUDIOVISUALES:**

- "Cuento Ladislás". (Colabora: FAGA)
- "Gitanas de Huesca". (Colabora: F.S.G.)
- "Documentos fotográficos". (Colabora: FAGA)

20.00 h. MUESTRA PERCUSIÓN: Cajón Flamenco. (Colabora: APG, Junta Gestora)

20.15 h. GASTRONOMÍA: Guiso de pisto con costillas y brazo de gitano. (Colabora: APG-AMIGA)

21.00 h. ACTUACIÓN MUSICAL: "MORAYS". (Colabora: Musicos de Hoy)

#### **COLABORA:**

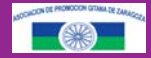

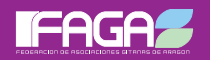

**Asociación** 

**AMIGA** 

**Je Gitano** 

Coordinadora de<br>Minorías Étnicas de Aragón<br>"Cometa"

**ORGANIZA:** 

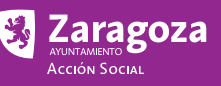

**Asociación** Cultural A Bajañí - La Guitarra

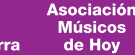